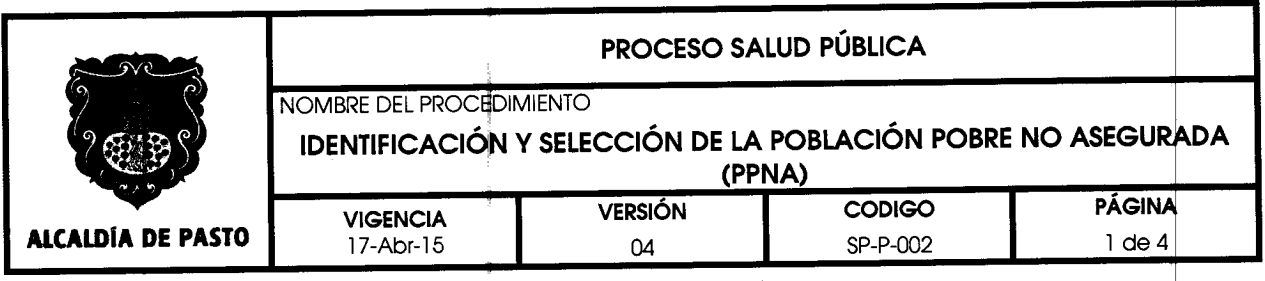

#### **1. OBJETIVO**

Generar la base de datos de población pobre y sin capacidad de pago no afilidada al SGSSSen el Municipio de Pasto.

## **2. ALCANCE**

Este procedimiento aplica para la población del Municipio de Pasto, identificada en la encuesta SISBEN o en los listados censales para poblaciones especiales: población infantil abandonada a cargo del Instituto Colombiano de Bienestar Familiar, menores desvinculados del conflicto armado, población infantil vulnerable bajo protección en instituciones diferentes al ICBF, población en condiciones de desplazamiento forzado, población identificada en el RUV, Comunidades Indígenas, Población desmovilizada, personas mayores en centros de protección, población rural migratoria, población ROM, personas incluidas en el programa de protección a testigos.

## **3. RESPONSABLE**

Los responsables de la coordinación para la ejecución de éste procedimiento son la Subsecretaría de Seguridad Social y la Subsecretaría de Planeación y Calidad.

## **4. DEFINICIONES**

**Base de datos BD:** conjunto de datos con una estructura y variables definidas para su posterior procesamiento y toma de decisiones.

Listado censal: Registro de Personas clasificadas como poblaciones especiales.

**Población elegible:** Son elegibles para la asignación de subsidios en salud la población a la que se le ha verificado que reúne las condiciones de beneficiario señalados por la Ley mediante los instrumentos y mecanismos establecidos por el estado.

**Población ROM:** población gitanQ.

**PPNA:** Población pobre no afiliada.

SGSSS: Sistema general de seguridad social en salud.

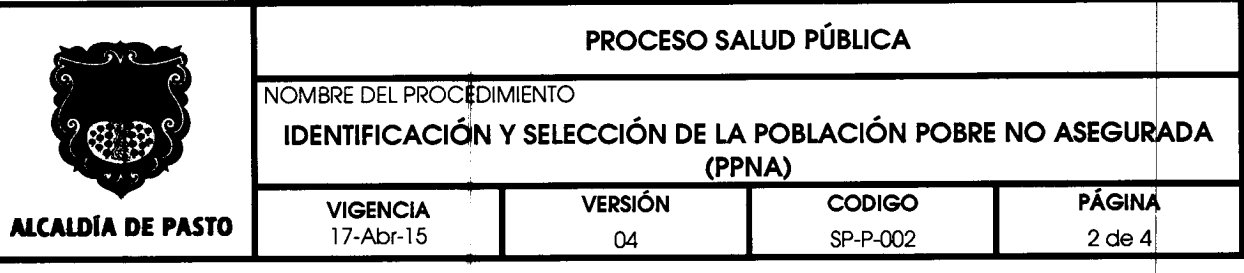

 $\sim 10^6$  $\sigma_{\rm{M}} \sim 10^{11}$ 

# **5. CONTENIDO**

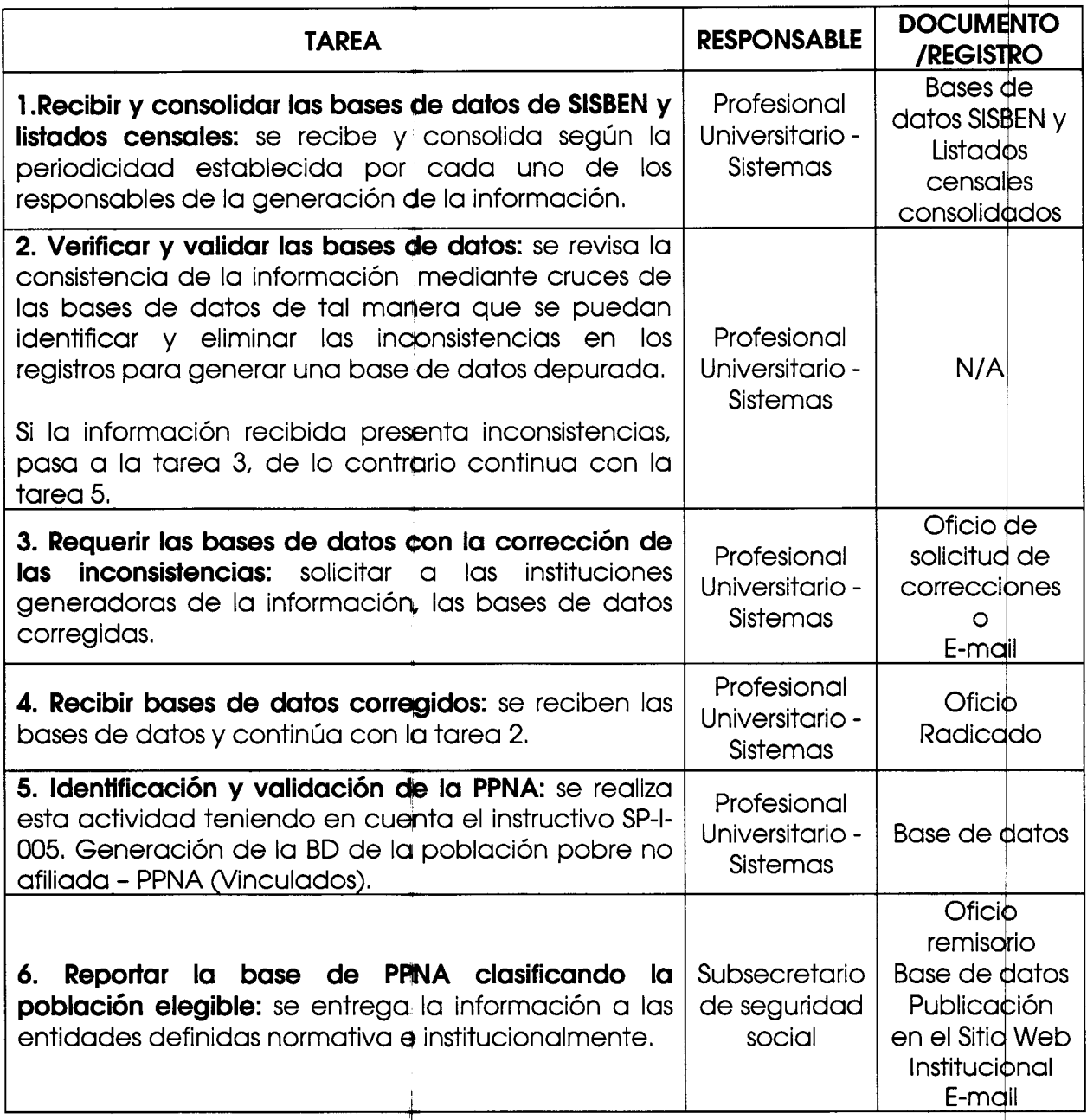

/

~

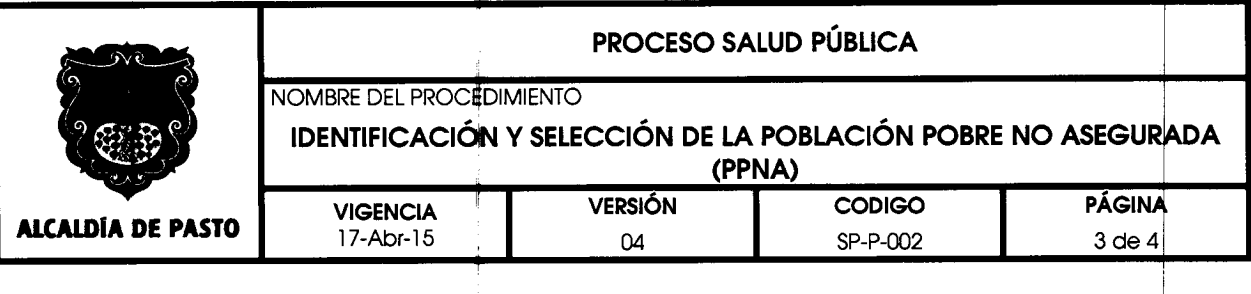

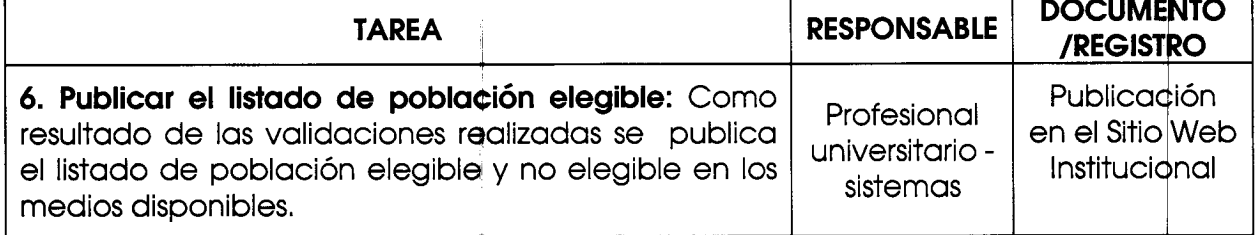

#### **6. NORMATlVIDAD**

- Acuerdo <sup>415</sup> de <sup>2009</sup>
- Instructivo DGGDS-RS-001-11
- Ley 100 de 1993

 $\sigma_{\rm{eff}}$ 

- Ley 715 de 2001
- Ley 1122 de 2007
- Ley 1438 de 2011
- Ley <sup>1448</sup> de <sup>2011</sup>
- Resolución 425 de 2008
- Resolución 3778 de 2011  $\equiv$
- Resolución 1344 de 2012
- Resolución 5512 de 2013  $\overline{a}$
- Resolución <sup>2629</sup> de <sup>2014</sup>

# 7. **CONTROL DE CAMBIOS**

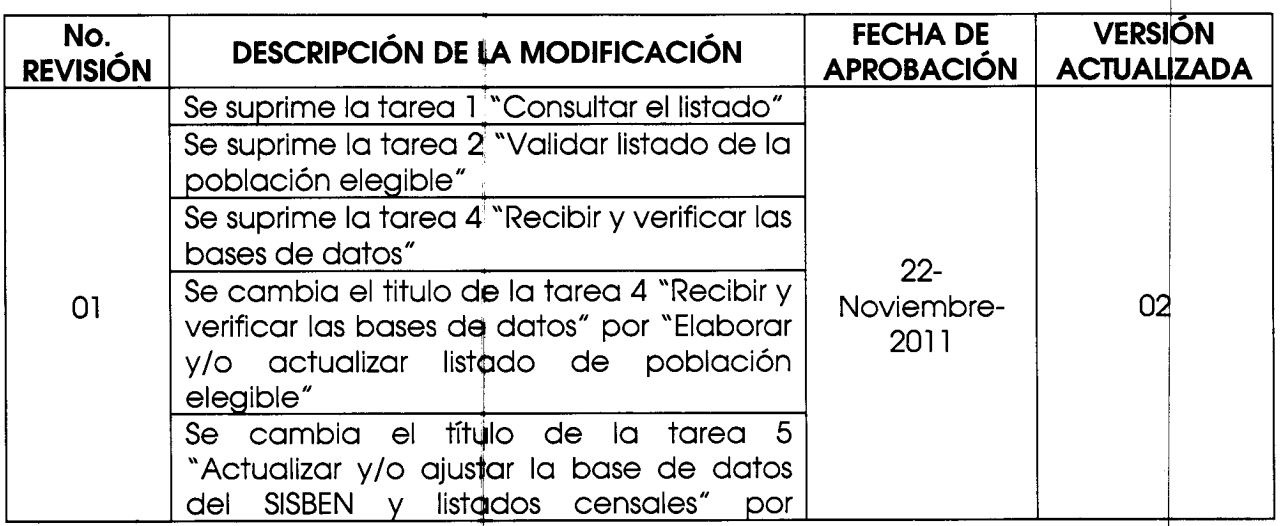

~

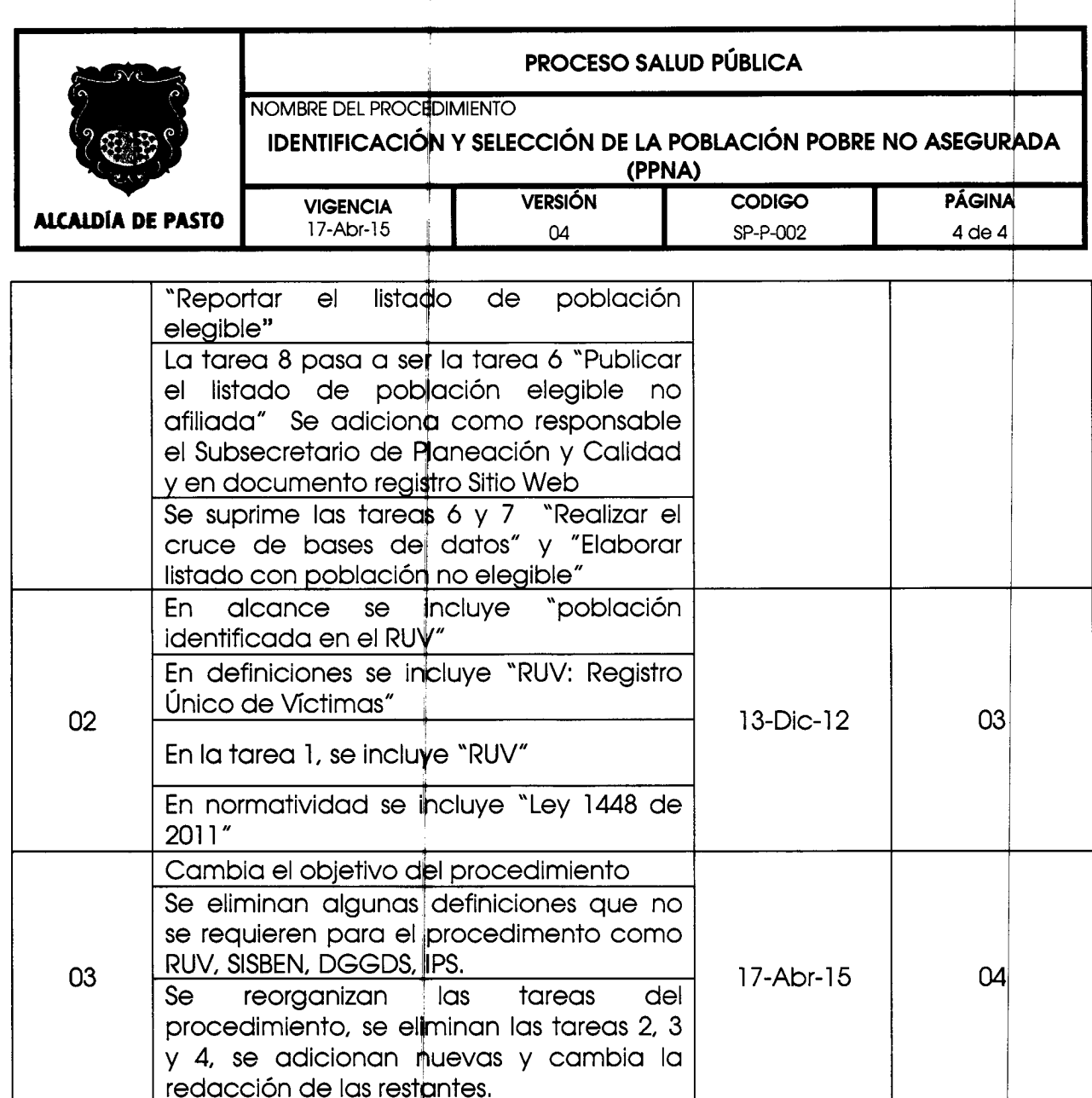

 $\epsilon^2/\epsilon_p$  )

 $\bullet$ 

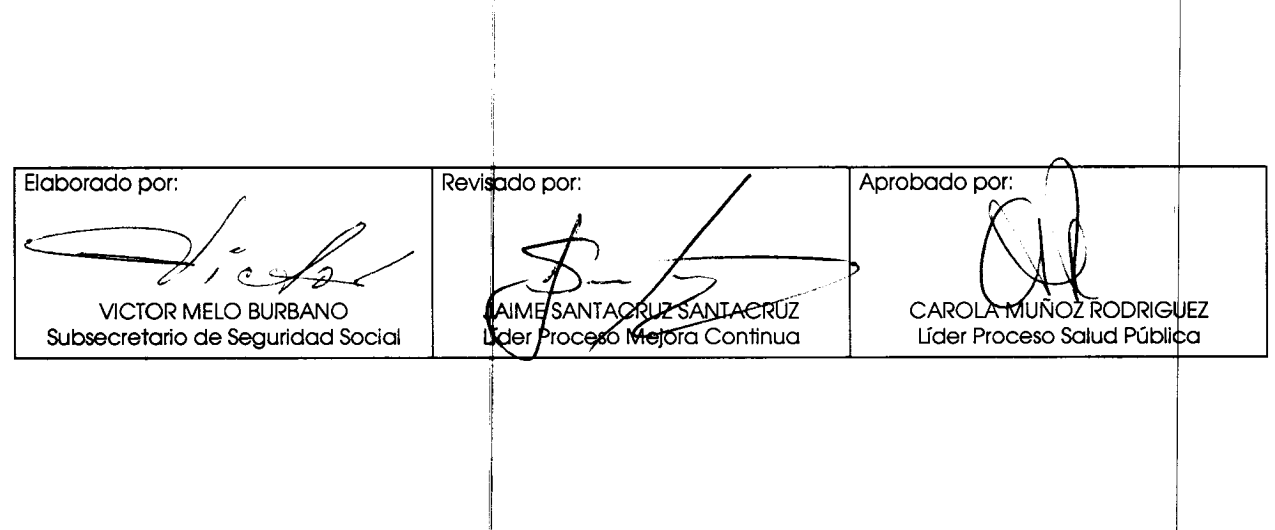